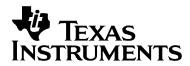

# Using the Real-Time-Clock Library

Lane Westlund

MSP430 Applications

#### ABSTRACT

This document will serve as an overview describing the use of the RTC library within an existing C or assembly project. The RTC library encapsulates commonly used routines for keeping track of time. These functions are written in assembly to be optimized for the MSP430, but can be called from any C program that includes the 'RTC.h' header file. To be easily displayable on an LCD all variables are encoded in BCD. All variables, except the year, use one byte. The year variable uses two bytes.

# Introduction

It is often the case that along side its main purpose, an MSP430 application will also keep track of and display the current time. The purpose of this library is to encapsulate the features commonly associated with keeping track of time, and making it easy to display on an LCD screen. This encapsulation means the user only needs to make simple function calls with well defined parameters, and not worry about all the computational steps needed to ensure correct time keeping.

The RTC library includes all files necessary to setup a periodic interrupt, and keep real-time. It includes functions to handle the periodic-time interrupt and increment all time-keeping variables. Time-keeping variables include seconds, minutes, hours, days of the week, months, years, and even leap-years.

The RTC is structured to use one-second time intervals by calling the incrementSeconds function. Inside this function the variable TI\_second is updated. When it increments to a count of 60, it will be set to zero and the TI\_minute variable will be incremented. When TI\_minute reaches 60 it is zeroed and the TI\_hour variable is incremented, and so on. All clock and calendar variables update automatically with the one function call to incrementSeconds.

There are two files included in the library for time-keeping: RTC.s43 and RTC\_Calendar.s43. The first is for use only when time is desired but not calendar functions like day-of-the-week, month, etc. The second implements the full calendar including leap-year adjustments. To implement an RTC in an application, one of these files, but not both is simply included in the project and the appropriate function is called at one-second intervals.

The library also includes functions to setup the required one-second interval. Several timers can be used to generate a one-second interrupt, including Timer\_A, the Watchdog timer, and the Basic Timer. Functions to setup each for a one-second interrupt are included in the files named RTC\_TA.s43, RTC\_WDT.s43, and RTC\_BT.s43.

Also included in this application report are a series of code examples. The purpose of these code examples is to illustrate the setup needed to use the library in various ways.

Usage from C

SLAA290

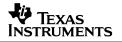

#### A typical clock type application that uses the RTC library would look like this:

```
#include "RTC.h"
void main ( void )
 WDTCTL = WDTPW + WDTHOLD;
setTime( 0x12, 0, 0, 0);
                                         // Stop watchdog timer
                                         // initialize time to 12:00:00 AM
  P1DIR |= 0x01;
                                         // Set P1.0 to output direction
  CCR0 = 32768 - 1;
  TACTL = TASSEL_1+MC_1;
                                         // ACLK, upmode
  CCTLO |= CCIE;
                                         // enable CCRO interrupt
  EINT();
  while(1)
  {
   LPM3;
                                         // enter LPM3, clock will be updated
   Plour ^= 0 \times 01;
                                         // do any other needed items in loop
   _NOP();
                                         // set breakpoint here to see 1 second int.
  }
// Timer A0 interrupt service routine
#pragma vector=TIMERA0_VECTOR
 interrupt void Timer A (void)
  incrementSeconds();
  LPM3 EXIT;
```

The file 'RTC.h' must be included in order to gain access to both the variables and functions when using the RTC library from a C program.

In the example above, the writer chose to implement their own Timer A Interrupt Service Routine (ISR), and set up Timer\_A for a 1 second interrupt. If they did not want to write their own ISR and were using a 32.768kHZ crystal, they could have used the RTC\_TA library:

```
#include "RTC.h"
#include "RTC_TA.h"
void main ( void )
 WDTCTL = WDTPW + WDTHOLD;
                                      // Stop watchdog timer
                                      // initialize time to 12:00:00 AM
 setTime( 0x12, 0, 0, 0);
 TA_lsec_wake();
                                      // configure TA for 1 second update
 LPM3;
                                       // enter LPM3, clock will be updated
```

By calling the function 'TA\_1sec\_wake()', Timer\_A is set up to run in continuous mode with 32768 in CCR1. For this reason a 32.768kHz crystal must be supplied on LFXT1. The ISR supplied in RTC TA simply calls the function 'incrementSeconds' and returns. After exiting the ISR, the device will return to its previous state. This means it will return back into LPM3 or any other low-power mode it was previously in. To return from the ISR into active mode (in order to complete a loop) the User must write a custom ISR as shown earlier.

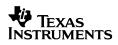

In addition to 'incrementSeconds', the library also supports several other 'increment' functions such as 'incrementMinutes', 'incrementHours', 'incrementDays', and 'incrementYears'. These functions are provided so that they may be called in situations where the time is to be set through user interaction (ie. Pushing a button)

# **Usage from Assembly**

The library can also be used from assembly. In this case, no imports are required, but the desired functions must be listed using the **EXTERN** keyword. Care must also be taken to make sure function calls are in immediate mode.

# Leap Years

When using the calendar functions, leap years will be correctly calculated except for all years that are evenly divisible by 400. As of this writing, the next year that will meet this criterion is 2400 A.D. which was deemed as an acceptable trade-off in order to reduce code size.

Leap years will be calculated any time an 'increment' or 'setDate' function is called. Should the year variable be changed outside of the RTC\_Calendar library, the function 'testLeap' should be called to set the correct number of days in February for that year.

For convenience, the macro LEAP\_YEAR has been included in RTC\_Calendar.h. After the current year's leap year calculation has been done, C programs can put in the LEAP\_YEAR conditional to test whether the current year is a leap year or not. LEAP\_YEAR is defined as (FebDays == 0x29)

# **Daylight Savings**

Both EU and US daylight savings is accounted for. By setting the 'dayLightZone' variable to either US\_DAYLIGHT\_SAVINGS, EU\_DAYLIGHT\_SAVINGS, or NO\_DAYLIGHT\_SAVINGS the library will automatically adjust the clock on the following times:

|    | Begins (hour +1)             | Ends (hour -1)                |
|----|------------------------------|-------------------------------|
| US | First Sunday in April at 2am | Last Sunday in October at 2am |
| EU | Last Sunday in March at 1am  | Last Sunday in October at 1am |

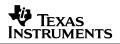

**Note:** The variable TI\_dayLightSavings is meant to be used internally for the library. It is designed to prevent the library from being stuck in an endless loop, rolling back the hour each time 2 or 1 am is reached in the last Sunday in October. It is set when daylight savings begins, and cleared the first time 2 or 1 am is reached on the last Sunday in October. It **is always set to 1 when the setDate() routine is called, regardless of the date given**. If the code is calling setDate() to a static date, it is possible to set this variable to a static value in the code, which will be updated correctly

# Cycle Count:

|                  | Cycle Count |                  |  |
|------------------|-------------|------------------|--|
| Function         | RTC         | RTC_Calendar     |  |
| incrementSeconds | 14          | 14               |  |
| incrementMinutes | 14          | 14               |  |
| incrementHours   | 22          | 35 <sup>1</sup>  |  |
| get24Hour        | 23          | 23               |  |
| incrementDays    | NA          | 37 <sup>1</sup>  |  |
| incrementMonths  | NA          | 14 <sup>1</sup>  |  |
| incrementYears   | NA          | 36 <sup>1</sup>  |  |
| setDate          | NA          | 681 <sup>2</sup> |  |

# Code Size:

|              | Size (bytes) |  |
|--------------|--------------|--|
| RTC          | 126          |  |
| RTC_Calendar | 714          |  |

# Note:

The default state of the variables is 12:00:00 AM (Tuesday, January 1<sup>st</sup> 2004 when the Calendar library is used). In IAR, these variables will be initially set to this default state when any global C variables are used. If this is not the case, these variables must be explicitly initialized in the application code using the setTime(h,m,s,pm) and setDate(y,m,d) functions.

<sup>&</sup>lt;sup>1</sup> When incrementing from 1:00PM April 29<sup>th</sup> 2005. This represents the most common cycle count. Daylight savings days and incrementing into a leap year will require more cycles.

<sup>&</sup>lt;sup>2</sup> When setting date to April 29<sup>th</sup> 2005

# **Example Includes:**

The following is a list of hypothetical example projects, which describe which code files should be included for each one.

# RTC application with Calendar (non-library based 1 second interrupt):

- RTC\_Calendar.s43
- RTC\_Calendar.h

# RTC application with Calendar using Timer\_A from Library

- RTC\_Calendar.s43
- RTC\_Calendar.h
- RTC\_TA.s43
- RTC\_TA.h

# RTC application without Calendar (non-library based 1 second interrupt):

- RTC.s43
- RTC.h

### RTC application without Calendar using Timer\_A from Library

- RTC.s43
- RTC.h
- RTC\_TA.s43
- RTC\_TA.h

# **Included Files:**

Note: In the zip file accompanying this application report there are two directories: source\_CCE and source\_IAR. The files in these directories are functionally equivalent, and only contain minor changes to allow for compiling using CCE or IAR respectively.

# RTC.s43

This file includes all variables and functions needed for a "time only" RTC. Measurements beyond hours of the day are not accounted for. If greater functionality is desired, RTC\_Calendar should be included and not this file

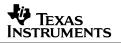

# RTC\_Calendar.s43

This file includes all variables and functions needed for a full RTC. Calendar based functions such as day, month, year, day of week, and daylight savings are included.

# RTC\_BT.s43

This file includes the function BT\_1sec\_wake(). Calling this function will initialize the Basic Timer to wake every 1 second and call the function incrementSeconds(). Please note: an external 32Khz crystal on LFXT1 is assumed.

# RTC\_TA.s43

This file includes the function TA\_1sec\_wake(). Calling this function will initialize Timer\_A to wake up every one second and call the function incrementSeconds(). CCR1 is used and loaded with 32768. The timer runs in continuous mode so each during each interrupt an additional 32768 is added to CCR1. It is possible to use CCR0 for additional interrupt timing, however the TAR should not be modified and the mode should not be changed, in order to avoid mis-timing. Please note: and external 32Khz crystal on LFXt1 is assumed.

# RTC\_WDT.s43

This file includes the function WDT\_1sec\_wake(). Calling this function will initialize the Watchdog Timer to wake every 1 second and call the function incrementSeconds(). Please note: an external 32Khz crystal on LFXT1 is assumed.

# Test\_Suite.c

This file is included to illustrate all tests used on the RTC library. In this file, all use cases for the Library are tested

# **Variable Description**

Note: all RTC library variables begin with the 'TI\_' prefix in order to avoid collision with any other variable names used in an end application

# **TI-second**

The current second count: 0x00-0x59

### TI\_minute

The current minute count: 0x00-0x59

#### TI\_hour

The current hour count: 0x00-0x12

# TI\_day

The current day of the month: 0x01-0x31

# TI\_dayOfWeek

The current day of the week: 0-6 (integer), Sunday == 0. Please see headers for defined day values

# TI\_month

The current month of the year 0x00-0x11, January == 0. Please see headers for define month values

# TI\_year

The current year 0x0000-0x2399. Leapyears are not computed properly for 0x2400 (see earlier note)

# TI\_PM

The AM/PM flag. AM = 0 PM = 1

# TI\_FebDays

The number of days in this current year's February. Either 0x28 or 0x29

# TI\_DayLightZone

The current daylight savings time method being used. Can be either "no daylight savings", "US daylight savings", or "EU daylight savings" Please use header file definitions

# TI\_DayLightSavings

Used to test whether the daylight savings hour has already been rolled back in order to avoid an infinite loop. Please see the earlier note for more information on this variable and its usage.

# **Function Description**

# incrementSeconds(void)

This function will add one to the BCD variable 'second'. If 'second' increases to 0x60, incrementMinutes() will be called and 'second' will revert to 0x00

#### incrementMinutes(void)

This function will add one to the BCD variable 'minute'. If 'minute increases to 0x60, incrementHours() will be called and 'minute will revert to 0x00

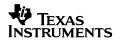

# incrementHours(void)

This function will add one to the BCD variable 'hour'. If 'hour' increases to 0x12, the variable 'PM' will be toggled. If 'hour' increases to 0x13 it will revert to 1. If 'hour' increases to 0x13 and PM is 0x01 incrementDays() will be called

#### setTime(char hour, char minute, char second, char pm)

This function sets the current time to the values specified in the values passed in. This function is strictly a macro function so the parameters must be passed in BCD format using 12 hour notation.

#### Get24Hour()

This function returns a char containing the current hour in BCD 24 hour format. For example 12:00 AM returns as 0x00 and 12:00 PM returns as 0x12, 11:00 PM returns as 0x23

#### incrementDays(void) – Calendar Only

This function will add one to the BCD variable 'day'. If 'day' is greater than the number of days in the current month, it will revert back to 0x01 and incrementMonths() will be called

#### incrementMonths(void) - Calendar Only

This function will add one to the BCD variable 'month'. If 'month' increases to 0x12, incrementYears() will be called and 'month' will revert to 0x00. **Note:** this function does not correctly set the 'dayOfWeek' variable when called from a source externally to the library

# incrementYears(void) – Calendar Only

This function will add one to the BCD variable 'year'. **Note:** this function does not correctly set the 'dayOfWeek' variable when called from a source externally to the library

#### testLeap(void) – Calendar Only

This function will correctly set the 'FebDays' variable based on the current 'year' variable. It computes whether February has 28 or 29 days in the current year. This function is typically only called by setDate(), but could be called after anytime the TI\_year variable is changed.

#### setDate(int year, char month, char day) – Calendar Only

This function sets the current date to the values specified in the variables year, month, and day. It will compute whether the year is a leap year and correctly set the 'FebDays' variable. It will also correctly set the 'dayOfWeek' variable. The variables should be passed in decimal (ie. Not BCD) format. Months should be passed with January == 1 and day starting at 1 as well.

#### **IMPORTANT NOTICE**

Texas Instruments Incorporated and its subsidiaries (TI) reserve the right to make corrections, modifications, enhancements, improvements, and other changes to its products and services at any time and to discontinue any product or service without notice. Customers should obtain the latest relevant information before placing orders and should verify that such information is current and complete. All products are sold subject to TI's terms and conditions of sale supplied at the time of order acknowledgment.

TI warrants performance of its hardware products to the specifications applicable at the time of sale in accordance with TI's standard warranty. Testing and other quality control techniques are used to the extent TI deems necessary to support this warranty. Except where mandated by government requirements, testing of all parameters of each product is not necessarily performed.

TI assumes no liability for applications assistance or customer product design. Customers are responsible for their products and applications using TI components. To minimize the risks associated with customer products and applications, customers should provide adequate design and operating safeguards.

TI does not warrant or represent that any license, either express or implied, is granted under any TI patent right, copyright, mask work right, or other TI intellectual property right relating to any combination, machine, or process in which TI products or services are used. Information published by TI regarding third-party products or services does not constitute a license from TI to use such products or services or a warranty or endorsement thereof. Use of such information may require a license from a third party under the patents or other intellectual property of the third party, or a license from TI under the patents or other intellectual property of TI.

Reproduction of TI information in TI data books or data sheets is permissible only if reproduction is without alteration and is accompanied by all associated warranties, conditions, limitations, and notices. Reproduction of this information with alteration is an unfair and deceptive business practice. TI is not responsible or liable for such altered documentation. Information of third parties may be subject to additional restrictions.

Resale of TI products or services with statements different from or beyond the parameters stated by TI for that product or service voids all express and any implied warranties for the associated TI product or service and is an unfair and deceptive business practice. TI is not responsible or liable for any such statements.

TI products are not authorized for use in safety-critical applications (such as life support) where a failure of the TI product would reasonably be expected to cause severe personal injury or death, unless officers of the parties have executed an agreement specifically governing such use. Buyers represent that they have all necessary expertise in the safety and regulatory ramifications of their applications, and acknowledge and agree that they are solely responsible for all legal, regulatory and safety-related requirements concerning their products and any use of TI products in such safety-critical applications, notwithstanding any applications-related information or support that may be provided by TI. Further, Buyers must fully indemnify TI and its representatives against any damages arising out of the use of TI products in such safety-critical applications.

TI products are neither designed nor intended for use in military/aerospace applications or environments unless the TI products are specifically designated by TI as military-grade or "enhanced plastic." Only products designated by TI as military-grade meet military specifications. Buyers acknowledge and agree that any such use of TI products which TI has not designated as military-grade is solely at the Buyer's risk, and that they are solely responsible for compliance with all legal and regulatory requirements in connection with such use.

TI products are neither designed nor intended for use in automotive applications or environments unless the specific TI products are designated by TI as compliant with ISO/TS 16949 requirements. Buyers acknowledge and agree that, if they use any non-designated products in automotive applications, TI will not be responsible for any failure to meet such requirements.

Following are URLs where you can obtain information on other Texas Instruments products and application solutions:

| Products                    |                        | Applications       |                           |
|-----------------------------|------------------------|--------------------|---------------------------|
| Amplifiers                  | amplifier.ti.com       | Audio              | www.ti.com/audio          |
| Data Converters             | dataconverter.ti.com   | Automotive         | www.ti.com/automotive     |
| DLP® Products               | www.dlp.com            | Broadband          | www.ti.com/broadband      |
| DSP                         | dsp.ti.com             | Digital Control    | www.ti.com/digitalcontrol |
| Clocks and Timers           | www.ti.com/clocks      | Medical            | www.ti.com/medical        |
| Interface                   | interface.ti.com       | Military           | www.ti.com/military       |
| Logic                       | logic.ti.com           | Optical Networking | www.ti.com/opticalnetwork |
| Power Mgmt                  | power.ti.com           | Security           | www.ti.com/security       |
| Microcontrollers            | microcontroller.ti.com | Telephony          | www.ti.com/telephony      |
| RFID                        | www.ti-rfid.com        | Video & Imaging    | www.ti.com/video          |
| RF/IF and ZigBee® Solutions | www.ti.com/lprf        | Wireless           | www.ti.com/wireless       |

Mailing Address: Texas Instruments, Post Office Box 655303, Dallas, Texas 75265 Copyright © 2009, Texas Instruments Incorporated